# **2 O Problema de Planejamento de Atendimento**

Neste capítulo, será descrito detalhadamente o *Problema de Planejamento de Atendimento*. Inicialmente, as características principais do problema serão descritas, junto com as informações relevantes a respeito da malha ferroviária. Logo em seguida, a formulação matemática criada será apresentada de forma gradual, com a intenção de uma melhor separação das características do problema. Por fim, serão exibidos os resultados computacionais obtidos em instâncias simples, que permitem uma melhor visualização do resultado, bem como em uma série de instâncias reais, que refletem a realidade encontrada pela própria empresa operadora da malha ferroviária em questão.

# **2.1 Descrição do Problema**

A empresa controladora de uma grande malha ferroviária recebe, em um dado período de tempo, uma quantidade grande de demandas de transporte de um certo produto entre dois pátios de sua malha. A determinação de quais demandas devem ser atendidas e qual será o percentual de atendimento em relação ao total pedido, utilizando os recursos existentes na malha ferroviária de forma ótima, para a maximização do lucro obtido, caracteriza o *Problema de Planejamento de Atendimento*. Em outras palavras, o objetivo do problema é determinar o subconjunto de demandas que configuram uma maior vantagem, quando atendidas. Naturalmente, para atender as demandas escolhidas o problema inclui a determinação da operação ótima para tal. Concluindo, determina de que forma cada uma destas demandas será atendida em conjunto com a utiliazação associada para os ativos da ferrovia.

Para um melhor entendimento do problema e da formulação matemática criada para sua solução, se torna necessária a introdução das entidades presentes na malha ferroviária:

– Pátios: Também chamados de estações, pátios são locais na malha onde os vagões podem ficar estacionados, onde uma demanda pode ser carregada ou descarregada e onde um trem pode executar uma parada.

- Trechos: Um trecho é uma ligação entre um par de pátios onde um trem pode passar. Cada trecho possui uma série de características, como a capacidade de suporte, que indica a quantidade em toneladas, que pode passar neste trecho em um dia, a distância entre os pátios, entre outras.
- Rotas: Rotas são conjuntos de trechos, que formam um ciclo, onde um trem pode circular. Cada trem formado possui uma rota associada e fica percorrendo esta rota várias vezes durante todo o período em questão. Cada rota possui uma série de locomotivas associadas, as quais formam um trem para percorrer esta rota.
- Locomotivas: As locomotivas são divididas em modelos, onde cada modelo possui características relevantes como capacidade de tração, possibilidade de acoplamento, entre outros. Várias unidades de um mesmo modelo de locomotiva podem estar disponíveis para serem utilizadas na malha.
- Vagões: Os vagões são utilizados no transporte das demandas. Eles são divididos em tipos, onde cada tipo tem como características, como tara, capacidade, volume, entre outras. Vários vagões de um mesmo tipo encontram-se disponíveis para utilização na malha.
- Frotas: Frotas são conjuntos de tipos de vagões, definidos pela empresa operadora da malha ferroviária, de forma que os tipos de vagões presentes em uma dada frota possuem suas características bem próximas, ou seja, que permitem carregar os mesmos produtos.
- Trens: Os trens são definidos pelo conjunto de locomotivas e a rota associada. Um trem permite a movimentação dos vagões e pode possuir uma ou mais locomotivas, de modelos diferentes ou iguais, acopladas, de forma a gerar a tração necessária para rebocar os vagões existentes no trem, que se encontram carregados com o produto de alguma demanda ou simplesmente vazios. A partir do momento em que um trem é formado, este é associado a uma rota e passa a ficar restrito a percorrer apenas esta rota. As locomotivas presentes em um trem não podem ser alteradas, pois a composição de locomotivas identifica o trem. Caso haja a necessidade de mudar a quantidade ou o modelo de alguma locomotiva presente em um trem, este deve ser desmontado e outro trem deve ser criado. Já para os vagões não existe tal restrição. Um vagão pode trocar de trem a qualquer momento, em qualquer pátio da malha.
- Demandas: Uma demanda é um pedido de transporte de uma quantidade de um certo produto, em toneladas, entre dois pátios de sua malha, feito por um cliente da empresa operadora da malha ferroviária. Para cada

demanda atendida, a empresa operadora obtém uma receita. Algumas demandas, por questões contratuais entre o cliente e a empresa operadora, são consideradas mais importantes que outras possuindo, por este motivo, multas relativas ao não atendimento da mesmas.

Para cada atendimento de demanda efetuado, um número de vagões de um ou mais tipos é utilizado. Estes vagões saem do pátio de origem da demanda carregados, são transportados até o pátio de destino e, logo em seguida, devem retornar ao pátio de origem. A princípio, estes vagões retornam ao pátio de origem da demanda vazios, porém, isto acaba acarretando em um grande desperdício de recursos, visto que há um custo associado ao transporte de vagões vazios. Por este motivo, para tentar aproveitar ao máximo os recursos existentes na malha, estes vagões vazios podem ser reutilizados para o atendimento de alguma outra demanda, desde que esta possua seus pátios de origem e destino no caminho dos vagões vazios. Entretanto, deve-se observar que o fato de retornar os vagões carregados não necessariamente implica em um maior lucro. Devido a demandas de receita diferente e ao tempo que carregar e descarregar consome em termos de utilização dos vagões, um retorno vazio é, às vezes, mais rentável.

Com isto, a escolha de uma demanda para ser atendida não se baseia apenas em seu valor de frete. Com base na posição de seus pátios de origem e destino em relação à posição dos pátios das outras demandas, o atendimento desta demanda pode acabar gerando um custo bastante reduzido.

#### **2.2 Formulação Matemática**

O problema a ser formulado tem como objetivo o planejamento para um período longo quando comparada às intervenções na operação diária de uma ferrovia. Esta característica sugere que formulações indexadas no tempo necessitem de um número exagerado de variáveis e restrições. O desafio presente nessa formulação está em prover mecanismos que façam com que o consumo de recursos feito pelos elementos cruciais desta operação sejam contabilizados de forma correta. Assim, seguindo a proposta em Fukasawa [15] o modelo proposto considera que em um período tudo acontece em um único instante. Neste modelo, o objetivo é determinar quanto cada recurso é consumido no atendimento de cada demanda, considerando as caracterísiticas da operação: por exemplo, que os vagões devem circular na malha ao longo deste período. Deste modo, a construção do modelo tem sempre em mente que as características a serem representadas devem sempre ser escritas em termos de utilização de

recursos. Esta abordagem é preservada mesmo quando múltiplos períodos devem ser considerados, conforme descrito neste capítulo.

O *Problema de Planejamento de Atendimento* é modelado como um problema de Programação Inteira Mista (MIP). A formulação criada foi baseada no modelo de multifluxos, com a adição de várias restrições representando a disponibilidade dos recursos da malha e outras para atingir uma maior proximidade com a realidade encontrada pela empresa operadora da malha ferroviária.

Como descrito anteriormente, a formulação criada para o *Problema de Planejamento de Atendimento* é apresentada a seguir de forma gradual, inciando com uma formulação bastante simples, sem considerar vários aspectos da malha, e sendo incrementada até atingir a formulação final utilizada para o problema. Além de servirem para um melhor entendimento do problema, as formulações mais simples servem para gerar soluções bastante otimistas e indiferentes a variações de algumas características da malha. Inicialmente, elas foram modeladas utilizando-se Programação Linear (LP), o que faz suas instâncias serem bemresolvidas pelas bibliotecas comerciais de otimização. Isto ocorre pois os problemas de Programação Linear são problemas que podem ser resolvidos em tempo polinomial. Conforme novos aspectos são adicionados ao problema, novas restrições e variáveis surgem, deixando a formulação cada vez mais complexa. A partir de um certo ponto, a Programação Linear não tem como modelar o problema, pois se faz necessário o uso de variáveis inteiras ou binárias, utilizadas para uma maior aderência à realidade. Sendo assim, o problema passa a ser um problema de Programação Inteira Mista e a solução de suas instâncias, que antes era obtida de forma eficiente, passa a ser uma tarefa complicada de ser encontrada em tempos razoáveis. Esta alteração na característica do problema o transforma de um problema polinomial em um problema NP-difícil. Assim, a utilização de técnicas de modelagem adequadas se faz necessária para as instâncias deste tipo de problema poderem ser resolvidas na prática, em tempos considerados adequados.

#### **2.2.1 Formulação Inicial**

A formulação inicial para o Problema de Planejamento de Atendimento é a menor formulação que pode ser descrita para este problema em que as soluções encontradas fazem sentido. Porém, por se tratar de uma formulação que não considera a maior parte dos aspectos do problema, as soluções encontradas servem apenas para definir um limite de atendimento para as demandas. Em outras palavras, as demandas que, na solução do problema, não possuirem algum valor de atendimento, não serão atendidas de forma alguma.

Seja D o conjunto de demandas existentes no período, K o conjunto dos tipos de vagões disponíveis, V o conjunto dos pátios da malha e A o conjunto dos trechos, arcos orientados de um grafo, que ligam estes pátios. Tendo o modelo de multifluxos em mente, as primeiras variáveis a serem criadas são as variáveis de fluxo das demandas,  $f_a^{dk}$ , que indicam a quantidade em toneladas da demanda  $d$ , transportada por vagões do tipo  $k$  pelo trecho  $a$  da malha ferroviária. Em um dado pátio u da malha, caso este não seja nem uma origem nem um destino de alguma demanda, a quantidade de produto que chega a este pátio deve ser a mesma quantidade que sai deste pátio durante todo o período de tempo. Isto é a conservação de fluxo da demanda, que só se altera caso o pátio em questão seja um pátio de origem ou de destino de uma demanda, existindo, assim, uma diferença nesta quantidade. Esta diferença entre os fluxos de demanda que entram e saem de um certo pátio são iguais à quantidade atendida desta demanda, representada nas variáveis  $w_d^k$ , que indicam a quantidade em toneladas da demanda d que foi atendida utilizando vagões do tipo k. Com isso, as primeiras restrições para o problema são criadas.

$$
\sum_{a \in \delta^+(u)} f_a^{dk} - \sum_{a \in \delta^-(u)} f_a^{dk} = \begin{cases} w_d^k & \text{se } u = s_d \\ -w_d^k & \text{se } u = t_d \\ 0 & \text{caso contrário} \end{cases} \quad \forall u \in V \quad \forall k \in K \quad \forall d \in D
$$
\n(2-1)

Estas restrições garantem a conservação do fluxo das demandas para todos os pátios da malha. Quando o pátio u for a origem de alguma demanda ( $u = s_d$ ), o lado esquerdo da restrição, que representa a diferença entre os fluxos que chegam  $(\delta^+)$  e saem  $(\delta^-)$  do pátio, será igual à quantidade atendida da demanda d. Quando o pátio u for o destino de alguma demanda ( $u = t_d$ ) esta diferença será igual à quantidade atendida da demanda d, porém negativa. Quando nenhum dos casos ocorrer, esta diferença entre os fluxos será igual a zero.

As restrições apresentadas, mesmo garantindo a conservação do fluxo das demandas, não garantem os fluxos dos vagões cheios nem vazios. Assim, se faz necessário a criação de outras restrições para a conservação dos fluxos dos vagões. Para isto, as variáveis  $x_a^k$  são criadas, representando a quantidade de vagões do tipo k que são transportados pelo trecho a. Estas variáveis não diferenciam vagões carregados de vazios, elas podem ser utilizadas para representar ambos. Analogamente às restrições de conservação dos fluxos das demandas, as restrições de conservação dos fluxos dos vagões devem evitar que a quantidade de vagões que chegue em um pátio seja diferente da quantidade de vagões que saem. Nesta caso, não há a exceção de pátios de origem ou destino de demandas,

pois os vagões devem sempre ficar na malha. Logo, essa diferença de vagões sempre deve ser nula, ou seja, a rede definida sobre as variáveis  $x_a^k$  é uma circulação.

$$
\sum_{a \in \delta^+(u)} x_a^k - \sum_{a \in \delta^-(u)} x_a^k = 0 \quad \forall u \in V \quad \forall k \in K \tag{2-2}
$$

É importante notar que as variáveis  $x_a^k$  representam os vagões, carregados ou vazios e que, de alguma forma, deve existir alguma relação entre estas variáveis com as variáveis  $f_a^{dk}$ . Como vagões são utilizados no transporte representado pelas variáveis  $f_a^{dk}$ , estas podem ser utilizadas para representar o número de vagões de um certo tipo que trafegam carregados na malha. Um vagão de um tipo k possui uma capacidade de carregamento, chamada de  $Cap_k$ e, para se obter o número de vagões do tipo k carregados que percorrem um trecho a da malha basta efetuar o somatório de todas as variáveis  $f_a^{dk}$  e dividir o resultado pela capacidade do vagão do tipo  $k$ ,  $Cap_k$ . Com isto, falta apenas definir o número de vagões vazios que percorrem os trechos da malha. Para isto, é necessária a introdução das variáveis  $z_a^k$ , que indicam o número de vagões vazios do tipo  $k$  que percorrem o trecho a.

$$
\sum_{d \in D} \frac{f_a^{dk}}{Cap_k} + z_a^k = x_a^k \quad \forall a \in A \quad \forall k \in K \tag{2-3}
$$

As restrições criadas para estabelecer a relação entre os vagões vazios e carregados garantem que o número total de vagões em movimento sempre é igual à soma dos vagões vazios com os vagões carregados. Desta forma, sempre que houver o atendimento de uma demanda, gerando um fluxo de demanda indo da origem ao destino da mesma, haverá um fluxo de vagões carregados efetuando este mesmo caminho e um fluxo de vagões vazios do destino à origem da demanda a fim de satisfazer as restrições de conservação de fluxo.

Todas as restrições que foram descritas servem apenas para definir as características dos fluxos presentes na malha e relacioná-los entre si. Desta forma, não há como limitar o número de recursos que podem ser utilizados, como vagões, nem como limitar a quantidade de cada demanda que será atendida. Assim, é necessária a criação de restrições com tais finalidades. Como uma demanda possui uma quantidade, em toneladas, de um certo produto a ser transportado, o valor das variáveis  $w_d^k$  para uma demanda  $d$  e de todos os tipos de vagões somados não pode ultrapassar esta quantidade. Logo, as restrições de

atendimento máximo de demandas pode ser definida.

$$
\sum_{k \in K} w_d^k \leq qtPedida_d \quad \forall d \in D \tag{2-4}
$$

Cada trecho da malha possui uma capacidade máxima, em toneladas, que indica o peso total que pode trafegar no trecho no período de um dia. Esta capacidade, chamada de capacidade de suporte, não pode ser ultrapassada durante todo o período. Porém, como o *Problema de Planejamento de Atendimento* é um problema de nível tático e serve para gerar uma estimativa dos carregamentos das demandas à longo prazo, não há como determinar quais os dias em que um determinado trem ou vagão estará percorrendo um trecho da malha. Sendo assim, tendo apenas a informação do número de vagões que percorrem um trecho da malha durante todo o período, as restrições de capacidade de suporte podem ser criadas.

$$
\sum_{d \in D} \sum_{k \in K} f_a^{dk} + \sum_{k \in K} \text{tara}_k . x_a^k \leq \text{CapSup}_a . DP \quad \forall a \in A \tag{2-5}
$$

Cada vagão possui uma tara,  $tara_k$ , que indica seu peso vazio em toneladas. Todos os vagões, cheios ou vazios, que percorrem um trecho da malha, contribuem com o valor da sua tara para diminuir a capacidade de suporte do trecho. Para descobrir o peso, em toneladas, dos vagões de um certo tipo k que percorrem um trecho  $a$ , é necessário calcular o produto da variável  $x_a^k$  com a tara do vagão do tipo  $k$  ( $tara_k$ ). O somatório deste produto para todos os tipos de vagões, somado à quantidade das demandas sendo transportadas por este trecho, deve ser menor ou igual à capacidade de suporte do trecho, que é dado para um dia, multiplicado pelo número de dias do período em questão (DP). Desta forma, a capacidade de suporte de todos os arcos da malha será respeitada durante o período.

A empresa operadora da malha ferroviária possui a informação da quantidade de vagões disponíveis de cada tipo que podem ser usados para o transporte dos produtos das demandas. Com esta informação, é possível criar as restrições necessárias para que este número de vagões nunca seja excedido. Porém, como foi dito anteriormente, não há como determinar em qual local da malha um vagão estará em um dado momento durante o período a ser otimizado. Com isso, os vagões de um certo tipo k passam a ser um recurso disponível em função do tempo. Por exemplo, caso 40 vagões do tipo 1 estejam disponíveis em um período de 30 dias (43200 minutos), é dito que existem 1728000 (43200 x 40) minutos de vagões disponíveis do tipo 1 para este período. A partir deste valor, o consumo de vagões é contabilizado por minutos. Se são necessários 10 vagões

do tipo 1 para transportar uma demanda por um trecho, com um tempo de percurso de 20 minutos, será contabilizado um consumo de 200 minutos de vagões do tipo 1. Desta forma, as restrições de tamanho da frota de vagões são criadas.

$$
\sum_{a \in A} \frac{t_a}{TP} x_a^k + \sum_{d \in D} \frac{g_k}{TP} \frac{w_d^k}{Cap_k} \le N_k \quad \forall k \in K \tag{2-6}
$$

Os tempos relevantes de vagões para o problema são os tempos de percurso para cada trecho da malha, indicados por  $t_a$ , e os tempos de carregamento e descarregamento de cada demanda atendida, que variam em função do tipo de vagão, indicados por  $q_k$ . Logo, o total de vagões de um tipo executando cada trecho da malha, com um custo da proporção do tempo do trecho em relação ao tempo total do período  $(TP)$ , mais o número de vagões carregados e descarregados, com um custo da proporção do tempo de carregamento ou descarregamento em relação ao tempo total do período, deve ser menor ou igual ao número de vagões disponíveis para este tipo k.

Com todas as restrições definidas, a função objetivo para esta formulação simples do *Problema de Planejamento de Atendimento* necessita apenas da definição dos custos para ser criada. Além da receita obtida pelo transporte de uma tonelada do produto de uma demanda d, representada pela constante  $tarifa_d$ , os custos existentes que são relacionados com os tipos de vagões são chamados de  $\text{cust}o_k$  e são uma estimativa do custo de transportar uma tonelada por uma distância de um quilômetro da malha ferroviária, utilizando um vagão do tipo k. Este custo é definido pela empresa operadora da malha ferroviária e pode incluir um balanço dos custos de manutenção dos vagões, gastos com maquinista e equipe, entre outros. Este peso considerado no custo inclui, também, o próprio peso do vagão, o que faz com que os vagões vazios gerem um valor de custo.

$$
MAX \sum_{d \in D} \sum_{k \in K} tarifa_d.w_d^k - \sum_{d \in D} \sum_{k \in K} \sum_{a \in A} (custo_k.dist_a) f_a^{dk}
$$
  
- 
$$
\sum_{k \in K} \sum_{a \in A} (custo_k.dist_a.tara_k) x_a^k
$$
 (2-7)

A função objetivo definida maximiza a diferença entre a receita obtida por cada tonelada de demanda atendida  $(tarifa_d.w_d^k)$  e os custos do transporte dos produtos das demandas e do transporte dos vagões. O custo do transporte dos produtos das demandas pode ser calculado a partir do produto entre o custo de transporte de uma tonelada por quilômetro  $(custo_k)$ , a distância, em quilômetros, do trecho percorrido  $(dist_a)$  e a variável que indica a quantidade do produto, em toneladas, tranportada no trecho  $(f_a^{dk})$ , enquanto que o custo do transporte dos vagões é bastante parecido, utilizando o valor da variável que indica a quantidade

Modelos e Algoritmos para Análise de Congestionamento e Determinação de Paradas na Logística Ferroviária 25

de vagões, carregados ou vazios, que são trasportados no trecho  $(x_a^k)$  e incluindo no produto o peso, em toneladas do vagão utilizado  $(tara_k)$ .

Portanto, a formulação para o *Problema de Planejamento de Atendimento* para apenas um período e sem considerações de tração é:

$$
MAX \sum_{d \in D} \sum_{k \in K} tarifa_d.w_d^k - \sum_{d \in D} \sum_{k \in K} \sum_{a \in A} (custo_k.dist_a) f_a^{dk}
$$

$$
- \sum_{k \in K} \sum_{a \in A} (custo_k.dist_a.tara_k) x_a^k
$$

s.a.

$$
\sum_{a \in \delta^+(u)} f_a^{dk} - \sum_{a \in \delta^-(u)} f_a^{dk} = \begin{cases} w_d^k & \text{se } u = s_d \\ -w_d^k & \text{se } u = t_d \\ 0 & \text{caso contrário} \end{cases} \quad \forall u \in V \quad \forall k \in K \quad \forall d \in D
$$

$$
\sum_{a \in \delta^+(u)} x_a^k - \sum_{a \in \delta^-(u)} x_a^k = 0 \quad \forall u \in V \quad \forall k \in K
$$

$$
\sum_{d \in D} \frac{f_a^{dk}}{Cap_k} + z_a^k = x_a^k \quad \forall a \in A \quad \forall k \in K
$$

$$
\sum_{k \in K} w_a^k \leq qtPedida_a \quad \forall d \in D
$$

$$
\sum_{d \in D} \sum_{k \in K} f_a^{dk} + \sum_{k \in K} tara_k . x_a^k \leq CapSup_a . DP \quad \forall a \in A
$$

$$
\sum_{a \in A} \frac{t_a}{TP} x_a^k + \sum_{d \in D} \frac{g_k}{TP} \frac{w_d^k}{Cap_k} \le N_k \quad \forall k \in K
$$

Todas as variáveis são não-negativas e contínuas.

## **2.2.2 Geração de Tração nas Rotas**

A formulação inicial para o *Problema de Planejamento de Atendimento* considera apenas alguns dos recursos importantes presentes na malha, como vagões e trechos. Mesmo resultando em soluções que determinam um limite de atendimento para as demandas e, assim, auxiliando, de forma superficial, o planejamento dos atendimentos, esta formulação não considera um recurso muito importante da malha, as locomotivas. Fazer o planejamento com esta

formulação só seria possível definindo-se a priori a tração a ser usada (trens) e fazendo com que a capacidade de suporte assumisse o valor da tração gerada em cada trecho pelos trens, o que não permite a otimização da alocação das locomotivas e faz com que a atividade de planejamento seja muito trabalhosa.

Desta forma, novas restrições e variáveis necessitam ser adicionadas à formulação para se obter soluções mais fiéis à realidade.

Como descrito anteriormente, um trem é formado por uma ou mais locomotivas de um ou mais modelos. Inicialmente, a formulação será alterada de forma a considerar que um trem pode ser montado com apenas uma locomotiva. Isto diminui a complexidade das alterações a serem efetuadas. Logo em seguida, estas alterações serão extendidas para permitir a montagem de trens com mais de uma locomotiva, o que é um passo trivial.

#### **Geração de Tração Para Uma Locomotiva**

Seja L o conjunto dos modelos de locomotivas existentes na malha, T o conjunto dos trens que podem ser montados, R o conjunto das rotas definidas pela empresa operadora da malha ferroviária,  $A_r$  o conjunto dos trechos presentes na rota  $r \in R_a$  o conjunto de rotas que possuem o trecho  $a$ . Um trem, quando montado, deve ser associado a uma rota e, a partir de então, poderá percorrer somente esta rota durante todo o período a ser otimizado. Este trem pode efetuar uma ou mais voltas nesta rota, dependendo da quantidade de vagões necessários para o transporte das demandas. Assim, pode-se definir as variáveis  $tt_r^t$ , que indicam a quantidade de voltas que um trem t executa em uma rota r. Como no caso dos vagões, a disponibilidade de locomotivas é contabilizada em função do tempo. Por exemplo, caso existam 10 locomotivas de um modelo l presente na malha, durante um período de 30 dias, existem 432000 minutos de locomotivas do modelo l disponíveis para uso durante todo o período. Assim, pode-se definir as retrições de frota de locomotivas.

$$
\sum_{r \in R} \sum_{a \in A_r} \frac{t_a}{TP} t t_r^t \le LocoDisp_l \quad \forall l \in L \quad t = l \tag{2-8}
$$

Nas restrições acima, como um trem é montado com apenas uma locomotiva, as variáveis  $tt_r^t$  podem ser vistas como  $tt_r^l$ . A cada volta, o trem passa por todos os trechos da rota r, consumindo do tempo de locomotiva a proporção do tempo de seu percurso em relação ao tempo total do período. O total deste valor, para todas as rotas que possuem trens montados com uma locomotiva de um modelo l, deve ser menor ou igual ao número de locomotivas disponíveis para este modelo *l*, *LocoDisp*<sub>l</sub>.

Modelos e Algoritmos para Análise de Congestionamento e Determinação de Paradas na Logística Ferroviária 27

Cada modelo de locomotiva gera uma quantidade de tração, em toneladas, que indica o peso total que a locomotiva pode rebocar no percurso de um arco de uma rota. A partir deste valor, representado pela constante  $CapTB_{ar}^l$ , o número de vagões e produtos transportados podem ser limitados de forma a nunca exceder este valor.

$$
\sum_{d \in D} \sum_{k \in K} f_{ar}^{dk} + \sum_{k \in K} \text{tara}_{k} \cdot x_{ar}^{k} \le \sum_{t \in T} \text{Cap} \text{T} B_{ar}^{t} \cdot \text{tt}_{r}^{t} \quad \forall a \in A_{r} \quad \forall r \in R \quad t = l
$$
\n(2-9)

O peso das demandas, somado com o peso dos vagões que percorrem um dado arco, não pode ultrapassar a tração gerada pela locomotiva presente nos trens que circulam no arco em questão. A tração gerada por um trem é contabilizada a cada passada que o mesmo executa no arco, isto é, caso um trem  $t$  passe três vezes por um arco  $a$ , a tração total gerada por este trem para este arco será igual ao triplo de sua capacidade de tração.

Um detalhe importante é que, como um trecho da malha pode pertencer a mais de uma rota, este possui valores de tração, associados aos trens, diferentes para cada rota. Portanto, este trecho pode ser considerado como vários trechos, sendo diferenciados pela rota a qual pertence. Assim, as variáveis definidas anteriormente que são associadas a trechos ( $f_a^{dk}, x_a^k \text{ e } z_a^k$ ) passam a ser associadas a rotas, recebendo mais um índice  $(f_{ar}^{dk}, x_{ar}^{k} e z_{ar}^{k})$ .

#### **Geração de Tração Para Várias Locomotivas**

As restrições relativas à tração definidas consideram que um trem é montado com apenas uma locomotiva de um modelo. Porém, isto não ocorre na realidade. Na maioria dos casos, os trens são montados com várias locomotivas de modelos diferentes. Desta forma, é possível montar um trem possuindo a capacidade de tração muito superior e, por conseqüência, podendo transportar uma maior quantidade de vagões.

Para efetuar as alterações necessárias à formulação do problema, é necessário posssuir as informações de montagem de cada trem, como a quantidade de locomotivas presentes de cada modelo e a tração gerada pela composição destas locomotivas para cada arco. É fácil cometer o erro de somar as trações geradas para cada locomotiva e tratar este total como a tração do trem montado, porém, pelo conhecimento adquirido com anos de operação pela empresa operadora da malha, a tração final do trem montado não corresponde a este somatório. Sempre há uma perda nesta tração e a empresa operadora possui formas de definir o percentual desta perda, dependendo dos modelos de locomotivas

acoplados. Com estas informações, as restrições de frota de locomotivas e tração gerada podem ser modificadas para considerar vários modelos de locomotivas por trem.

$$
\sum_{t \in T} \sum_{r \in R} \sum_{a \in A_r} \frac{t_a}{TP} NLoc_l^t .tt_r^t \le LocoDisp_l \quad \forall l \in L \tag{2-10}
$$

A diferença destas restrições para as restrições de frota de locomotivas para uma locomotiva por trem está no fato que as variáveis  $tt_r^t$ , que indicam o número de voltas que o trem  $t$  executa na rota  $r$ , podem possuir mais de um modelo de locomotiva. Assim, é necessário, para cada locomotiva l, saber a quantidade de locomotivas deste tipo presentes no trem  $t$ , representado por  $NLoc_t^t$ .

Já para as restrições de tração gerada, a diferença encontra-se no significado da constante  $CapTB_{ar}^t$ , passando a ser o valor da tração gerada pelas locomotivas presentes no trem t, considerando a perda de tração acarretada pelo acoplamento de locomotivas.

$$
\sum_{d \in D} \sum_{k \in K} f_{ar}^{dk} + \sum_{k \in K} \text{tara}_k . x_{ar}^k \le \sum_{t \in T} \text{Cap}TB_{ar}^t . tt_r^t \quad \forall a \in A_r \quad \forall r \in R \quad (2-11)
$$

Com as restrições de tração definidas, resta apenas definir a nova função objetivo para a conclusão da segunda versão da formulação do *Problema de Planejamento de Atendimento*. Para isso, é necessário definir o custo associado à movimentação de um trem. Cada locomotiva possui um consumo de diesel, medido em litros por quilômetro, que é totalizado por trem, representado por  $consDie_t$ . Este valor, multiplicado pelo custo do diesel por litro,  $cDiesel$ , pela distância de cada arco da rota,  $dist_a$ , e pelo número de voltas executadas pelo trem,  $tt_r^t$ , resulta neste custo associado. Assim, a nova versão da formulação está completa.

$$
MAX \sum_{d \in D} \sum_{k \in K} tarifa_d.w_d^k - \sum_{d \in D} \sum_{k \in K} \sum_{r \in R} \sum_{a \in A_r} (custo_k.dist_a) f_{ar}^{dk}
$$
  
- 
$$
\sum_{k \in K} \sum_{r \in R} \sum_{a \in A_r} (custo_k.dist_a.tara_k) x_{ar}^k
$$
  
- 
$$
\sum_{r \in R} \sum_{a \in A_r} \sum_{t \in T} (cDiesel.comsDie_t.dist_a) tt_r^t
$$
 (2-12)

s.a.

$$
\sum_{r \in R} \sum_{a \in \delta^+(u) \cap A_r} f_{ar}^{dk} - \sum_{r \in R} \sum_{a \in \delta^-(u) \cap A_r} f_{ar}^{dk} = \begin{cases} w_d^k & \text{se } u = s_d & \forall u \in V \\ -w_d^k & \text{se } u = t_d & \forall k \in K \\ 0 & \text{caso contrário} & \forall d \in D \end{cases}
$$

$$
\sum_{r \in R} \sum_{a \in \delta^+(u) \cap A_r} x_{ar}^k - \sum_{r \in R} \sum_{a \in \delta^-(u) \cap A_r} x_{ar}^k = 0 \quad \forall u \in V \quad \forall k \in K
$$

$$
\sum_{d \in D} \frac{f_{ar}^{dk}}{Cap_k} + z_{ar}^k = x_{ar}^k \quad \forall a \in A_r \quad \forall k \in K \quad \forall r \in R
$$

$$
\sum_{k \in K} w_d^k \leq qtPedida_d \quad \forall d \in D
$$

$$
\sum_{d \in D} \sum_{r \in R_a} \sum_{k \in K} f_{ar}^{dk} + \sum_{r \in R_a} \sum_{k \in K} \text{tara}_{k} \cdot x_{ar}^{k} \leq \text{CapSup}_{a} \cdot DP \quad \forall a \in A
$$

$$
\sum_{r \in R} \sum_{a \in A_r} \frac{t_a}{TP} x_{ar}^{k} + \sum_{d \in D} \frac{g_k}{TP} \frac{w_a^k}{\text{Cap}_k} \leq N_k \quad \forall k \in K
$$

$$
\sum_{t \in T} \sum_{r \in R} \sum_{a \in A_r} \frac{\iota_a}{TP} NLoc_t^t.t_r^t \le LocoDisp_l \quad \forall l \in L
$$

$$
\sum_{d \in D} \sum_{k \in K} f_{ar}^{dk} + \sum_{k \in K} \text{tara}_{k} \cdot x_{ar}^{k} \le \sum_{t \in T} \text{Cap} \text{T} B_{ar}^{t} \cdot \text{t} t_{r}^{t} \quad \forall a \in A \quad \forall r \in R
$$

Todas as variáveis são não-negativas e contínuas.

É importante notar que a função objetivo e todas as restrições da formulação inicial foram alteradas de forma a considerar a adição do conceito de rotas, modificando as variáveis de fluxo  $f_{ar}^{dk}$ ,  $x_{ar}^{k}$  e  $z_{ar}^{k}$ .

## **2.2.3 Restrições para Aderência à Realidade**

A formulação definida já é uma formulação completa e pode ser utilizada para auxiliar no planejamento dos atendimentos das demandas para um período. Porém, existe uma série de políticas definidas pela empresa operadora da malha ferroviária que devem entrar como restrições à esta formulação. A primeira delas

é que, quando uma rota é definida, há a necessidade de existir um determinado número de trens efetuando esta rota, aqui indicado por  $MinViagTT_r$ . Assim, a restrição para este comportamento pode ser definida. O somatório do número de voltas que cada trem associado a uma rota  $r$  deve ser maior ou igual a este número de voltas definido.

$$
\sum_{t \in T} tt_r^t \ge MinViagTT_r \quad \forall r \in R \tag{2-13}
$$

Um outro aspecto definido pela empresa operadora da malha ferroviária é a necessidade de uma melhor distribuição das demandas pelos trens. Isto é necessário pois, como uma demanda pode ser atendida durante todo o período, usualmente um mês, deve haver uma distribuição desta demanda por este período. Em outras palavras, a formulação atual permite que uma demanda possa ser completamente carregada por um trem, porém este comportamento não ocorre na realidade. Sabendo disso, a empresa operadora define, para cada demanda, um número máximo de vagões que podem sair carregados com esta demanda por trem, indicado por  $MaxVaq_d$ . Assim, o número de trens que uma demanda d irá utilizar no percurso de um trecho a será, no mínimo, igual ao número de vagões utilizados neste trecho, dividido pelo número máximo de vagões carregados com a demanda d que um trem pode rebocar.

$$
\sum_{t \in T} t t_r^t \ge \sum_{k \in K} \frac{f_{ar}^{dk}}{Cap_k.MaxVag_d} \quad \forall a \in A \quad \forall d \in D \quad \forall r \in R \tag{2-14}
$$

É importante ressaltar que as outras restrições da formulação, bem como a função objetivo, não se alteram com a adição destas novas restrições. Logo, para a obtenção da formulação completa, basta a inclusão destas novas restrições na última versão da formulação.

#### **2.2.4 Múltiplos Períodos**

Como as solução obtidas do *Problema de Planejamento de Atendimento* servem como uma estimativa dos atendimentos das demandas para o planejamento a longo prazo, usualmente um ano, e os pedidos de demanda normalmente são feitos por mês, existe a necessidade de estender a formulação descrita para considerar um cenário com vários períodos. Isto influencia as soluções obtidas de uma série de formas diferentes. Uma delas é o posicionamento de vagões. Nas formulações anteriores, como não existia a noção de tempo passado e tempo

futuro ao período a ser resolvido, a posição inicial de um vagão era o pátio onde este era necessário e a informação de posicionamento final não era importante para a solução do problema. Com a existência de vários períodos, é necessário considerar o posicionamento de vagões. Observa-se que, de fato, não há como determinar uma posição inicial ou final para os vagões, pois estes podem estar em movimento todo o tempo, mas existe uma distribuição dos mesmos na malha ferroviária. Deste modo, o que ocorre é que a "disposição" em um período é diferente da disposição na malha dos vagões no período seguinte. Como passar de uma disposição para outra necessariamente consome tempo de utilização dos vagões, este tempo que é gasto "rearrumando" os vagões na malha precisa ser considerado. Com isto, deve existir uma forma de fixar a posição de cada vagão no início do primeiro período, de determinar, ao término de cada período, a disposição final dos vagões utilizados e parados e de efetuar as movimentações necessárias aos atendimentos do período seguinte.

Inicialmente, pode ser definido o conjunto P como sendo o conjunto de todos os períodos existentes a serem resolvidos. Todas as variáveis presentes na formulação passarão a ser por período. Por exemplo, uma variável  $f_{ar}^{dk}$  que indica a quantidade em toneladas de um produto de uma demanda d que esté sendo transportado por um vagão do tipo  $k$ , percorrendo um trecho  $a$ , pertencente a uma rota  $r$ , passará a ser  $f_{ar}^{dkp}$ , possuindo o mesmo significado, porém, para o período p.

Com a intenção de se conhecer a disposição dos vagões no início de cada período, são definidas as variáveis  $e_{uk}^p$ , que indicam a quantidade de vagões do tipo k presentes no pátio u no fim do período p. Uma variável  $e_{uk}^p$  para um período p, indica a disposição dos vagões no início do período  $p + 1$ . Assim, é necessário a criação de uma variável a mais,  $e_{uk}^0$ , que determina a quantidade de vagões do tipo k presentes no pátio u no início do primeiro período. Com a definição destas variáveis e possuindo a informação do número de vagões de um tipo k presentes no início do primeiro período em um pátio  $u$ , que é definida pela empresa operadora da malha ferroviária, as restrições de fixação de vagões podem ser definidas.

$$
e_{uk}^p = EstIni_k^u \quad \forall u \in V \quad \forall k \in K \quad p = 0 \tag{2-15}
$$

Como estas variáveis  $e_{uk}^p$  indicam o número de vagões de cada tipo disponíveis em cada pátio da malha, no começo do primeiro período a ser resolvido, o total obtido pelo somatório destas variáveis deve ser sempre igual ao número de vagões que estão disponíveis. Como esta informação de vagões disponíveis encontra-se por tipo de vagão  $(N_k)$ , as restrições de quantidade de

vagões no estado inicial são definidas por tipo de vagão.

$$
\sum_{u \in V} e_{uk}^p = N_k \quad \forall k \in K \quad p = 0 \tag{2-16}
$$

Como dito anteriormente, não há como determinar o posicionamento de um certo vagão em um dado momento de um período do problema. Isto também acontece para a posição final dos vagões. Mesmo sendo definido no problema que um vagão de um certo tipo deve executar um ciclo, indo da origem de uma demanda até seu destino e voltando à origem logo após, este comportamento pode não ser interessante quando as demandas do período seguinte possuem origens bastante diferentes das demandas do período corrente. Por este motivo, a empresa operadora da mFalha estabeleceu uma estimativa de posicionamento para os vagões ao término do período, que não é nada mais que uma ponderação baseada nos pátios e trechos onde estes vagões foram utilizados. E é desta forma que a disposição final dos vagões é definida na formulação.

$$
e_{uk}^p \ge \sum_{d \in DO_u} \frac{g_k}{TP_p} \frac{w_d^{kp}}{Cap_k} + \sum_{d \in DD_u} \frac{g_k}{TP_p} \frac{w_d^{kp}}{Cap_k} + \sum_{r \in R} \sum_{a \in \delta^+(u) \cap A_r} \frac{t_a}{2TP_p} x_{ar}^{kp} + \sum_{r \in R} \sum_{a \in \delta^-(u) \cap A_r} \frac{t_a}{2TP_p} x_{ar}^{kp} \quad \forall u \in V \quad \forall k \in K \quad \forall p \in P
$$
\n
$$
(2-17)
$$

Os conjuntos  $DO_u$  e  $DD_u$  contém as demandas que possuem origem e destino no pátio u, respectivamente.

Para estimar a movimentação necessária entre dois períodos, é necessária a introdução da variável  $v_{ar}^{kp}$ , que indica o número de vagões vazios do tipo k que percorreram o trecho  $a$  pertencente à rota  $r$  no início do período  $p$ . Este reposicionamento é estimado em função das variáveis  $e_{uk}^p$ , pela diferença dos vagões no fim do período anterior e dos vagões no fim do período atual. Como nem todos os vagões são utilizados em um certo período, é necessário definir as variáveis  $p_{uk}^p$ , que determinam a quantidade de vagões do tipo k que encontramse parados no pátio u durante o período p. Com isso, é possível criar as restrições de movimentação de vagões entre partes.

$$
\sum_{r \in R} \sum_{a \in \delta^{-}(u) \cap A_r} v_{ar}^{kp} - \sum_{r \in R} \sum_{a \in \delta^{+}(u) \cap A_r} v_{ar}^{kp} = e_{uk}^p - e_{uk}^{p-1} + p_{uk}^p - p_{uk}^{p-1}
$$
\n
$$
\forall u \in V \quad \forall k \in K \quad \forall p \in P
$$
\n(2-18)

Com a introdução das variáveis  $v_{ar}^{kp}$ , algumas das restrições já definidas precisam ser alteradas para considerar a utilização de recursos acarretada por esta variável, como vagões, tração, entre outros. A função objetivo também deve

ser alterada, pois esta movimentação de vagões gera um custo que deve ser considerado. Estas alterações mais a introdução do índice de período nas variáveis já existentes concluem a nova formulação para o *Problema de Planejamento de Atendimento*.

$$
MAX \sum_{p \in P} \sum_{d \in D} \sum_{k \in K} \text{tarif} a_d.w_d^{kp} - \sum_{p \in P} \sum_{d \in D} \sum_{k \in K} \sum_{r \in R} \sum_{a \in A_r} (\text{custo}_k \cdot \text{dist}_a) f_{ar}^{dkp} - \sum_{p \in P} \sum_{k \in K} \sum_{r \in R} \sum_{a \in A_r} (\text{custo}_k \cdot \text{dist}_a \cdot \text{tar} a_k) \cdot (x_{ar}^{kp} + v_{ar}^{kp}) - \sum_{p \in P} \sum_{r \in R} \sum_{a \in A_r} \sum_{t \in T} (\text{cDiesel} \cdot \text{consDie}_t \cdot \text{dist}_a) tt_r^{tp}
$$
\n(2-19)

s.a.

$$
\sum_{r \in R} \sum_{a \in \delta^+(u) \cap A_r} f_{ar}^{dkp} - \sum_{r \in R} \sum_{a \in \delta^-(u) \cap A_r} f_{ar}^{dkp} = \begin{cases} w_d^{kp} & \text{se } u = s_d & \forall u \in V \\ -w_d^{kp} & \text{se } u = t_d & \forall k \in K \\ 0 & \text{caso contrário} & \forall p \in P \end{cases}
$$

$$
\sum_{r \in R} \sum_{a \in \delta^+(u) \cap A_r} x_{ar}^{kp} - \sum_{r \in R} \sum_{a \in \delta^-(u) \cap A_r} x_{ar}^{kp} = 0 \quad \forall u \in V \quad \forall k \in K \quad \forall p \in P
$$

$$
\sum_{d \in D} \frac{f_{ar}^{dkp}}{Cap_k} + z_{ar}^{kp} = x_{ar}^{kp} \quad \forall a \in A_r \quad \forall k \in K \quad \forall r \in R \quad \forall p \in P
$$

$$
\sum_{k \in K} w_d^{kp} \leq qtPedida_d^p \quad \forall d \in D \quad \forall p \in P
$$

$$
\sum_{d \in D} \sum_{r \in R_a} \sum_{k \in K} f_{ar}^{dkp} + \sum_{r \in R_a} \sum_{k \in K} \text{tara}_k \cdot (x_{ar}^{kp} + v_{ar}^{kp}) \leq CapSup_a \cdot DP_p
$$
  

$$
\forall a \in A \quad \forall p \in P
$$

$$
\sum_{r \in R} \sum_{a \in A_r} \frac{t_a}{TP_p} \left( x_{ar}^{kp} + v_{ar}^{kp} \right) + \sum_{d \in D} \frac{g_k}{TP_p} \frac{w_d^{kp}}{Cap_k} \le N_k \quad \forall k \in K \quad \forall p \in P
$$

 $\sum$ t∈T  $\sum$ r∈R  $\sum$  $a \in A_r$  $t_a$  $TP_p$  $NLoc_t^t.t_t^{tp} \leq LocoDisp_l \quad \forall l \in L \quad \forall p \in F$ 

$$
\sum_{d \in D} \sum_{k \in K} f_{ar}^{dkp} + \sum_{k \in K} \text{tara}_k \cdot (x_{ar}^{kp} + v_{ar}^{kp}) \le \sum_{t \in T} \text{Cap}TB_{ar}^t \cdot tt_r^{tp}
$$
  

$$
\forall a \in A \quad \forall r \in R \quad \forall p \in P
$$

$$
\sum_{t \in T} tt_r^{tp} \geq MinViagTT_r \quad \forall r \in R \quad \forall p \in F
$$

 $\sum$ t∈T  $tt_r^{tp} \geq \sum$ k∈K  $f_{ar}^{dkp}$  $Cap_k.MaxVag_d$  $\forall a \in A \quad \forall d \in D \quad \forall r \in R \quad \forall p \in P$ 

$$
e_{uk}^p = EstIni_k^u \quad \forall u \in V \quad \forall k \in K \quad p = 0
$$

$$
\sum_{u \in V} e_{uk}^p = N_k \quad \forall k \in K \quad p = 0
$$

$$
e_{uk}^p \ge \sum_{d \in DO_u} \frac{g_k}{TP_p} \frac{w_d^{kp}}{Cap_k} + \sum_{d \in DD_u} \frac{g_k}{TP_p} \frac{w_d^{kp}}{Cap_k} + \sum_{r \in R} \sum_{a \in \delta^+(u) \cap A_r} \frac{t_a}{2TP_p} \left( x_{ar}^{kp} + v_{ar}^{kp} \right) + \sum_{r \in R} \sum_{a \in \delta^-(u) \cap A_r} \frac{t_a}{2TP_p} \left( x_{ar}^{kp} + v_{ar}^{kp} \right) \quad \forall u \in V \quad \forall k \in K \quad \forall p \in P
$$

$$
\sum_{r \in R} \sum_{a \in \delta^-(u) \cap A_r} v_{ar}^{kp} - \sum_{r \in R} \sum_{a \in \delta^+(u) \cap A_r} v_{ar}^{kp} = e_{uk}^p - e_{uk}^{p-1} + p_{uk}^p - p_{uk}^{p-1}
$$
  

$$
\forall u \in V \quad \forall k \in K \quad \forall p \in P
$$

Todas as variáveis são não-negativas e contínuas.

Esta é a formulação completa para o *Problema de Planejamento de Atendimento*. Porém, para uma instância real, esta formulação pode gerar um número muito grande de variáveis e restrições, ocupando um espaço de memória proibitivo até mesmo para um bom computador da atualidade. É por este motivo que surge a necessidade de algum pré-processamento ou redução do problema, como será descrito a seguir.

# **2.2.5 Agregação por Frota e Decomposição por Tipo de Vagão**

Como visto na seção anterior, a formulação completa definida para o *Problema de Planejamento de Atendimento* possui a característica de gerar um grande número de variáveis e restrições quando utilizada para resolver uma instância real. Sendo assim, é preciso, a partir das características do problema, definir formas de reduzir este número de variáveis e restrições a fim de garantir a perfeita execução de todas as instâncias fornecidas ao problema.

Uma característica do *Problema de Planejamento de Atendimento* muito importante é a grande proximidade das características de vagões de uma mesma frota. Como dito anteriormente, vagões presentes em uma mesma frota possuem valores de capacidade e tara bastante parecidos. A idéia que surge a partir da análise deste fato é que vagões de uma mesma frota poderiam ser tratados como sendo de um mesmo tipo de vagão. Isto resultaria em uma grande queda no número de variáveis e restrições, normalmente em mais de 50%, viabilizando a execução das maiores instâncias disponíveis para o problema.

Alguns problemas surgem com esta abordagem. Se os tipos de vagões de uma mesma frota serão agrupados, mesmo possuindo valores parecidos para tara e capacidade, deve ser criado algum processamento para a definição destes valores para cada frota presente na malha. Assim, ficou definido junto à empresa operadora da malha que estes valores seriam calculados com base na quantidade de vagões de cada tipo da frota que encontram-se disponíveis.

Com os vagões agrupados por frota, todo o problema passa a ser criado por frotas e não mais por vagões. Desta forma, as variáveis que representam alguma informação sobre vagões são substituídas por variáveis que representam a mesma informação para frotas. Por exemplo, as variáveis  $f_{ar}^{dkp}$ , que indicam a quantidade, em toneladas, do produto da demanda d que é transportado pelo trecho a executando a rota r na parte  $p$  utilizando vagões do tipo  $k$  são substituídas pelas variáveis  $f_{ar}^{dfp}$  que indicam o mesmo, porém utilizando vagões da frota f.

Um outro problema surge na solução obtida por esta abordagem. A empresa operadora da malha espera saber, a partir da solução de uma instância, a quantidade de vagões de cada tipo que foi utilizado no atendimento das demandas e, desta forma, a mesma pode estimar a quantidade de vagões que será necessária durante todo o período. Porém, como a informação disponível encontra-se agrupada por frota e como cada frota pode possuir vários tipos de vagões diferentes, não há como saber a quantidade de cada tipo de vagão que foi utilizada durante o período. Por isto, mesmo com os vagões agrupados, deve-se criar formas de controlar a quantidade utilizada de vagões de cada tipo.

Com a introdução de algumas novas variáveis, mesmo com os vagões agrupados por frota, a informação sobre o número de vagões de cada tipo pode ser obtida na solução. As primeiras variáveis criadas são as variáveis  $nf_p^f$ , que indicam a quantidade de vagões da frota  $f$  que foram utilizados no período  $p$ . Estas variáveis, junto com as variáveis  $xf_p^{kf}$ , que indicam a quantidade de vagões

do tipo k utilizados na frota f, no período p, quando introduzidas na formulação do problema fornecem a informação necessária sobre a utilização dos vários tipos de vagões.

A princípio, devem ser criadas restrições que relacionem estas novas variáveis entre si. É fácil perceber que o número de vagões em uma frota  $f$  deve ser igual ao número de vagões de cada tipo presente nesta frota f.

$$
\sum_{k \in K} x f_p^{kf} = n f_p^f \quad \forall f \in F \quad \forall p \in P \tag{2-20}
$$

A informação sobre a quantidade de vagões disponíveis é dada por cada tipo, indicada na variável  $N_k$ . Logo, o número de vagões de um tipo k utilizados em todas as frotas presentes na malha não podem exceder este valor. Assim, as restrições para a obtenção desta limitação podem ser criadas.

$$
\sum_{f \in F} x f_p^{kf} \le N_k \quad \forall k \in K \quad \forall p \in P \tag{2-21}
$$

Com a criação da relação entre as duas novas varáveis criadas, entre si e com o número de vagões disponíveis, as restrições de consumo de vagões, que antes eram limitadas pelo número de vagões disponíveis para cada tipo, devem ser modificadas para serem limitadas pelo número de vagões utilizados em cada frota.

$$
\sum_{a \in A} \frac{t_a}{TP_p} x_{rp}^{\prime af} + \sum_{d \in D} \frac{g_f}{TP_p} \frac{w_f^{\prime dp}}{Cap_f} = nf_p^f \quad \forall f \in F \quad \forall p \in P \tag{2-22}
$$

Além da substituição da constante  $N_k$  pela variável  $nf_p^f$  nestas restrições, o sinal das restrições é alterado para igual, pois esta variável já indica o número de vagões utilizados, sem margem de folga. Outras restrições que devem ser alteradas da mesma maneira, são as restrições que indicam a quantidade de vagões no estado inicial.

$$
\sum_{u \in V} e_p^{\prime uf} = n f_p^f \quad \forall f \in F \quad p = 0 \tag{2-23}
$$

Com estas alterações, está concluída a formulação do *Problema de Planejamento de Atendimento* com os vagões agregados por frotas e as informações a respeito do número de vagões utilizados podem ser obtidas a partir das variáveis  $xf_p^{kf}$ .

Caso a empresa operadora da malha necessite de outras informações por tipo de vagões na solução do problema, como o número de vagões de um certo

tipo que passam em cada trecho, a quantidade em toneladas de cada produto que passa em cada trecho, entre outras, não há como obter estas informações alterando a formulação matemática sem que esta volte à formulação anterior.

A solução encontrada para a obtenção destas informações de forma eficiente é, a partir da solução encontrada com os vagões agregados por frotas, fixar todas as variáveis existentes com os valores encontrados, adicionar novos elementos à formulação de forma a decompor os valores encontrados entre os vagões e resolvê-la mais uma vez. Com todas as variáveis da primeira solução fixadas, a obtenção desta segunda solução se faz em um tempo muito pequeno, tempo este, que somado com o tempo de obtenção da primeira solução, é bem menor que o tempo de solução sem agregação de vagões por frotas.

Para cada tipo de variável que precise ser decomposta por vagões, é necessário a criação de novas variáveis e restrições. Aqui, será dado como exemplo a decomposição por vagões para as variáveis  $f_{ar}^{ldfp}$ ,  $x_{ar}^{tfp}$ ,  $z_{ar}^{tfp}$  e  $w_f^{dqp}$ f . Para que a solução possua as informações sobre os tipos de vagões, é necessária a criação de novas variáveis que representem estas informações. Estas novas variáveis não são diferentes das variáveis que existiam na formulação antes da agregação dos vagões por frotas,  $f_{ar}^{dkp}$ ,  $x_{ar}^{kp}$ ,  $z_{ar}^{kp}$  e  $w_k^{dp}$  $k^{ap}_{k}$ . Logo em seguida, estas novas variáveis devem ser associadas às variáveis por frotas de forma que a distribuição de seus valores seja feita de forma correta.

$$
f_{ar}^{\prime dfp} = \sum_{k \in K} f_{ar}^{dkp} \quad \forall f \in F \quad \forall d \in D \quad \forall a \in A \quad \forall r \in R \quad \forall p \in P \quad (2-24)
$$

$$
x_{ar}^{\prime fp} = \sum_{k \in K} x_{ar}^{kp} \quad \forall f \in F \quad \forall a \in A \quad \forall r \in R \quad \forall p \in P \tag{2-25}
$$

$$
z_{ar}^{ffp} = \sum_{k \in K} z_{ar}^{kp} \quad \forall f \in F \quad \forall a \in A \quad \forall r \in R \quad \forall p \in P \tag{2-26}
$$

$$
w_f^{\prime dp} = \sum_{k \in K} w_k^{\prime dp} \quad \forall f \in F \quad \forall d \in D \quad \forall p \in P \tag{2-27}
$$

Para que os vagões sejam distribuídos pelas novas variáveis corretamente baseados nos seus tipos, é importante a introdução de novas restrições de consumo de vagões baseadas no número de vagões utilizados por cada frota. Estas restrições garantem que os vagões de um certo tipo k só poderão ser utilizados

em variáveis que representem este tipo.

$$
\sum_{a \in A} \frac{t_a}{TP_p} x_{ar}^{kp} + \sum_{d \in D} \frac{g_k}{TP_p} \frac{w_k^{dp}}{Cap_k} \le \sum_{f \in F} x f_p^{kf} \quad \forall k \in K \quad \forall p \in P \tag{2-28}
$$

Por fim, todas as restrições que definem o comportamento destas variáveis entre si devem ser replicadas para os vários tipos de vagões. Por causa disto, é necessária a criação de novas restrições para a conservação do fluxo das demandas, a conservação do fluxo de vagões e a relação entre vagões vazios e carregados da mesma forma que existiam antes da agregação de vagões por frotas.

$$
\sum_{r \in R} \sum_{a \in \delta^+(u) \cap A_r} f_{ar}^{dkp} - \sum_{r \in R} \sum_{a \in \delta^-(u) \cap A_r} f_{ar}^{dkp} = \begin{cases} w_d^{kp} & \text{se } u = s_d & \forall k \in V \\ -w_d^{kp} & \text{se } u = t_d & \forall k \in K \\ 0 & \text{caso contrário} & \forall p \in P \\ \forall p \in P \end{cases}
$$
\n
$$
(2-29)
$$

$$
\sum_{r \in R} \sum_{a \in \delta^+(u) \cap A_r} x_{ar}^{kp} - \sum_{r \in R} \sum_{a \in \delta^-(u) \cap A_r} x_{ar}^{kp} = 0 \quad \forall u \in V \quad \forall k \in K \quad \forall p \in P
$$
\n(2-30)

$$
\sum_{d \in D} \frac{f_{ar}^{dkp}}{Cap_k} + z_{ar}^{kp} = x_{ar}^{kp} \quad \forall a \in A_r \quad \forall k \in K \quad \forall r \in R \quad \forall p \in P \qquad (2-31)
$$

Como foi dito, a agregação de vagões por frotas é uma forma de contornar o problema de exceder a memória disponível durante a solução de uma instância muito grande do *Problema de Planejamento de Atendimento*. Esta técnica acaba reduzindo, também, o tempo de solução do problema. Porém, a sua utilização faz mudanças na formulação que deixam mais difícil seu entendimento. Por este motivo, ela não será considerada para os problemas descritos futuramente.

## **2.3 Resultados Computacionais**

Para os testes efetuados, foi utilizado um Pentium IV 3.0GHz, com 2.0GB de memória RAM, rodando o resolvedor da biblioteca CPLEX 10.1 [17], utilizando as configurações padrões. A princípio, foram criadas algumas instâncias

 $\sqrt{U} = \mathbf{V}$ 

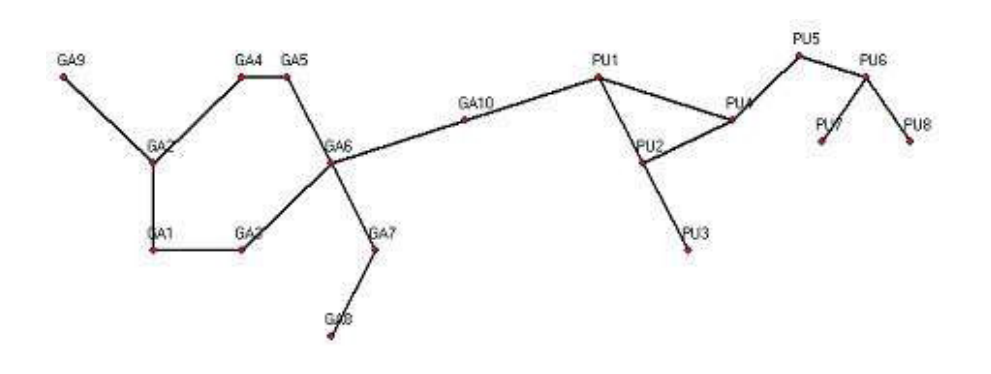

Figura 2.1: Malha fictícia utilizada nos testes

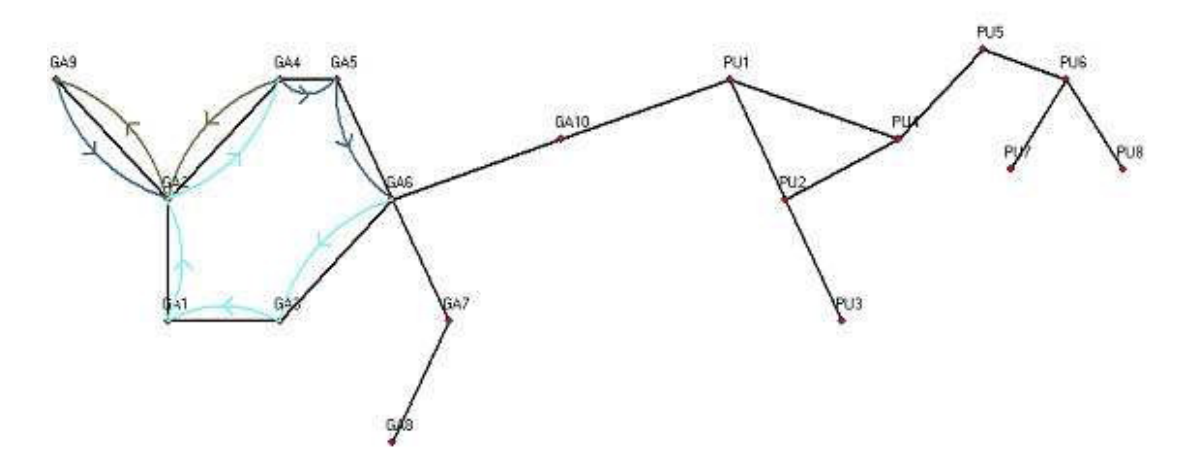

Figura 2.2: Ciclo gerado na solução

simples e fictícias para uma melhor visualização das soluções obtidas. Todas estas instâncias simples possuem as seguintes características:

- 18 pátios
- 38 trechos
- 5 rotas
- 4 modelos de locomotivas
- 6 tipos de vagões
- 1 período
- 4 demandas

A malha ficitícia destas instâncias é exibida na figura 2.1. Estes cenários foram criados variando-se aleatoriamente as demandas, os tipos de vagões disponíveis e os modelos de locomotivas disponíveis.

A tabela 2.1 apresenta os resultados computacionais obtidos para esses cenários. Nela, a coluna  $\sharp$  indica o número da instância testada. As colunas

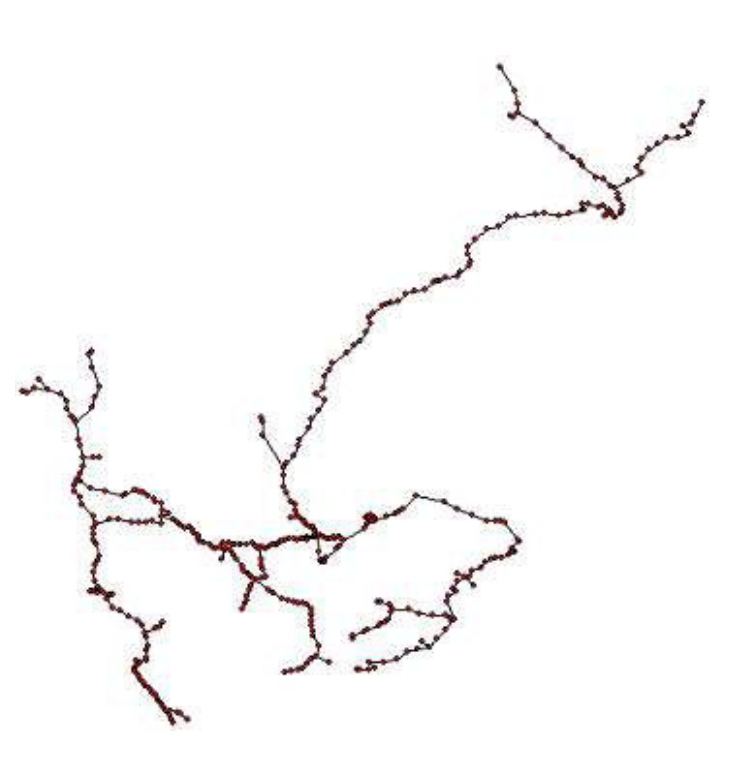

Figura 2.3: Malha real utilizada nos testes

 $nLins1$  e  $nCols1$  indicam, respectivamente, o número de linhas e colunas geradas na formulação durante a primeira execução. A coluna  $TT1$  indica o tempo necessário para obter a solução nesta primeira execução. As colunas nLins2 e  $nCols2$  indicam, respectivamente, o número de linhas e colunas geradas na formulação durante a segunda execução, necessária para a decomposição das frotas em vagões. A coluna  $TT2$  indica o tempo necessário para obter a solução nesta segunda execução. A coluna Att indica o percentual de atendimento total das demandas de cada instância.

Nestes testes, pode-se observar o comportamento dos ciclos dos vagões de forma mais clara. Como exemplo, a figura 2.2 mostra um destes ciclos, com os trechos com vagões carregados de uma demanda do pátio GA6 ao GA4, trechos com vagões carregados de outras demandas atendidas por este ciclo do pátio GA9 ao GA6 e trechos com vagões vazios do pátio GA4 ao GA9.

Para os outros testes, foram utilizadas instâncias reais fornecidas pela empresa operadora da malha ferroviária. A figura 2.3 exibe a malha real utilizada. Estas instâncias variam principalmente no número de demandas e possuem as seguintes características:

- 438 pátios
- 886 trechos
- $-114$  rotas
- 27 modelos de locomotivas

Modelos e Algoritmos para Análise de Congestionamento e Determinação de Paradas na Logística Ferroviária 41

| Þ  | nCols1 | nLins1 | TT1   | nCols2 | $n$ Lins $2$ | TT <sub>2</sub> | Att     |
|----|--------|--------|-------|--------|--------------|-----------------|---------|
| 1  | 1156   | 1066   | 0,547 | 4624   | 1706         | 0,141           | 100,00% |
| 2  | 1156   | 1066   | 0,501 | 4737   | 1723         | 0,094           | 100,00% |
| 3  | 1156   | 1068   | 0,547 | 4751   | 1727         | 0,141           | 100,00% |
| 4  | 1156   | 1068   | 0,625 | 4661   | 1709         | 0,141           | 91,39%  |
| 5  | 1156   | 1068   | 0,532 | 4661   | 1709         | 0,125           | 80,95%  |
| 6  | 1156   | 1068   | 0,594 | 4661   | 1709         | 0,141           | 68,56%  |
| 7  | 1149   | 1068   | 0,563 | 4679   | 1714         | 0,172           | 62,71%  |
| 8  | 1149   | 1068   | 0,563 | 4664   | 1711         | 0,079           | 56,42%  |
| 9  | 1149   | 1068   | 0,563 | 4664   | 1711         | 0,126           | 49,63%  |
| 10 | 1149   | 1068   | 0.516 | 4664   | 1711         | 0,125           | 47,02%  |

Tabela 2.1: Resultados computacionais das instâncias simples do *Problema de Planejamento de Atendimento*

- 130 tipos de vagões
- 12 períodos

Os resultados obtidos são apresentados por período nas tabelas de 2.2 à 2.4 e consolidados na tabela 2.5, as novas colunas  $Per$  e  $Dem$  indicam, respectivamente, o número do sub-período e o número de demandas em cada período.

| Ħ | Per | Dem | nCols1 | nLins1 | TT1    | nCols2  | nLins2 | TT <sub>2</sub> |
|---|-----|-----|--------|--------|--------|---------|--------|-----------------|
| 1 |     | 49  | 285040 | 212902 | 43,953 | 994650  | 353908 | 7,510           |
| 1 | 2   | 49  | 285042 | 213133 | 48,856 | 1000174 | 354921 | 21,845          |
| 1 | 3   | 49  | 285041 | 213206 | 48,778 | 999493  | 354717 | 25,889          |
| 1 | 4   | 49  | 285042 | 213147 | 48,606 | 999811  | 354729 | 24,030          |
| 1 | 5   | 49  | 284988 | 213149 | 48,888 | 1000575 | 355002 | 24,732          |
| 1 | 6   | 49  | 285046 | 213214 | 48,951 | 1000740 | 355062 | 33,398          |
| 1 | 7   | 49  | 285048 | 213221 | 48,997 | 1001335 | 355074 | 27,340          |
| 1 | 8   | 49  | 285048 | 213222 | 48,435 | 1001299 | 355068 | 29,604          |
| 1 | 9   | 49  | 285048 | 213222 | 48,669 | 1001226 | 355058 | 30,869          |
| 1 | 10  | 49  | 285048 | 213223 | 49,185 | 1000179 | 355037 | 24,170          |
| 1 | 11  | 49  | 284979 | 213214 | 48,013 | 999167  | 354859 | 21,595          |
| 1 | 12  | 49  | 285041 | 213204 | 48,450 | 995827  | 354215 | 14,615          |

Tabela 2.2: Resultados computacionais para a instância 1 do *Problema de Planejamento de Atendimento*

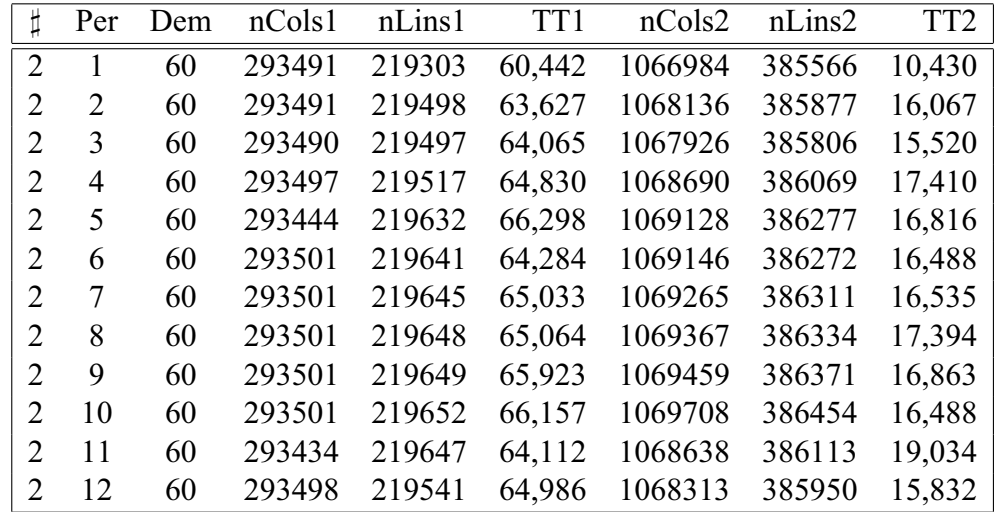

Modelos e Algoritmos para Análise de Congestionamento e Determinação de Paradas na Logística Ferroviária 42

Tabela 2.3: Resultados computacionais para a instância 2 do *Problema de Planejamento de Atendimento*

| $\sharp$ | Per           | Dem | nCols1 | nLins1 | TT <sub>1</sub> | nCols2  | $n$ Lins2 | TT <sub>2</sub> |
|----------|---------------|-----|--------|--------|-----------------|---------|-----------|-----------------|
| 6        | 1             | 82  | 454055 | 300460 | 84,219          | 1537457 | 539955    | 16,389          |
| 6        | $\mathcal{L}$ | 82  | 454057 | 300786 | 91,061          | 1543189 | 541049    | 32,591          |
| 6        | 3             | 82  | 454057 | 300866 | 91,592          | 1542527 | 540850    | 44,591          |
| 6        | 4             | 82  | 454057 | 300803 | 91,031          | 1543165 | 540928    | 34,950          |
| 6        | 5             | 82  | 454003 | 300808 | 91,390          | 1543508 | 541111    | 48,841          |
| 6        | 6             | 82  | 454062 | 300875 | 91,327          | 1543804 | 541198    | 33,528          |
| 6        | 7             | 82  | 454064 | 300884 | 90,499          | 1544196 | 541287    | 37,966          |
| 6        | 8             | 82  | 454064 | 300887 | 90,171          | 1544082 | 541274    | 45,121          |
| 6        | 9             | 82  | 454067 | 300896 | 90,702          | 1544170 | 541292    | 41,341          |
| 6        | 10            | 82  | 454065 | 300893 | 89,858          | 1542671 | 541204    | 31,481          |
| 6        | 11            | 82  | 453995 | 300880 | 90,655          | 1541895 | 541073    | 31,341          |
| 6        | 12            | 82  | 454057 | 300872 | 89,921          | 1538258 | 540340    | 25,950          |

Tabela 2.4: Resultados computacionais para a instância 6 do *Problema de Planejamento de Atendimento*

|                          | Dem | nCols1  | $n$ Lins $1$ | TT1      | nCols2   | $n$ Lins $2$ | TT <sub>2</sub> |
|--------------------------|-----|---------|--------------|----------|----------|--------------|-----------------|
|                          | 49  | 3420411 | 2558057      | 579,781  | 11994476 | 4257650      | 285,597         |
| $\mathcal{L}$            | 60  | 3521850 | 2634870      | 774,821  | 12824760 | 4633400      | 194,877         |
| 3                        | 50  | 4516283 | 3066451      | 579,657  | 14992388 | 5222881      | 202,622         |
| $\overline{4}$           | 49  | 3491189 | 2575139      | 345,307  | 13019614 | 4716210      | 524,071         |
| $\overline{\phantom{1}}$ | 50  | 3653371 | 2667186      | 647,019  | 13453558 | 4868194      | 256,290         |
| 6                        | 82  | 5448603 | 3609910      | 1082,426 | 18508922 | 6491561      | 424,090         |
|                          | 83  | 4611429 | 3220256      | 993,003  | 16584591 | 5923162      | 518,247         |
| 8                        | 93  | 4273054 | 3097048      | 1446,615 | 15799282 | 5727468      | 350,797         |

Tabela 2.5: Resultados computacionais consolidados para as instâncias do *Problema de Planejamento de Atendimento*